## PID\_RAC1\_REG\_PATHWAY

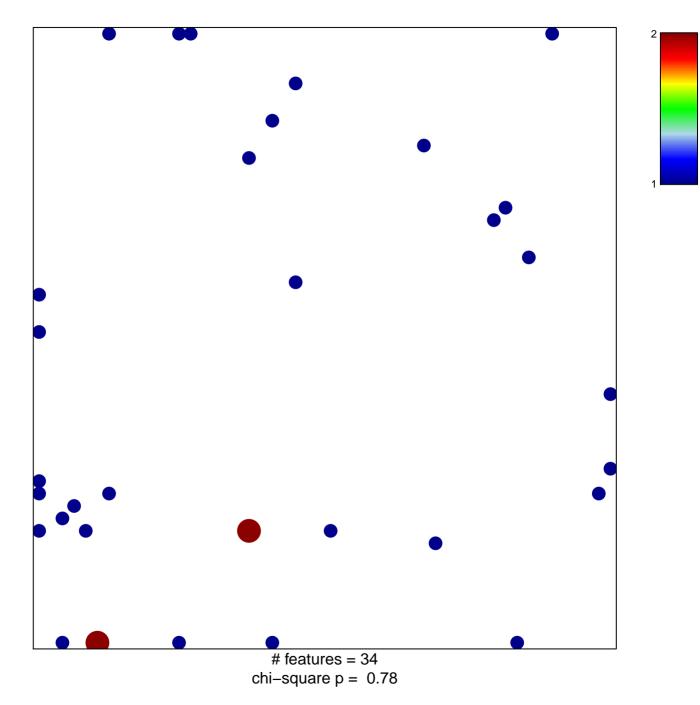

## PID\_RAC1\_REG\_PATHWAY

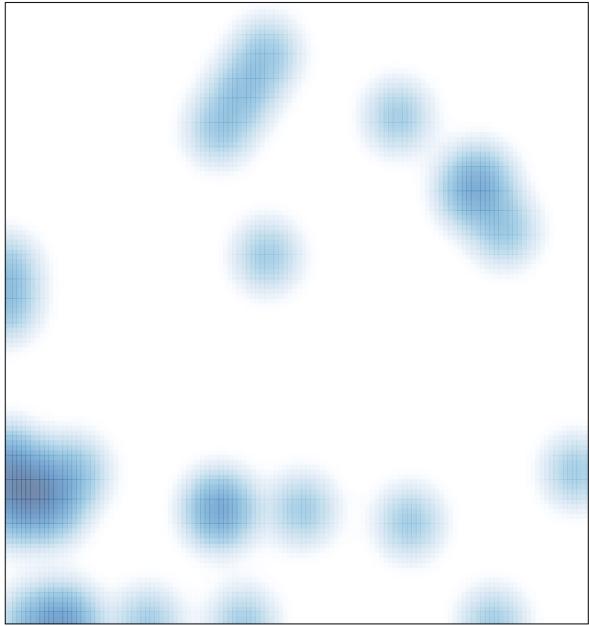

# features = 34, max = 2